# estat summarize — Summarize estimation sample

Description Quick start Menu for estat Syntax Options Remarks and examples

Stored results Also see

## **Description**

estat summarize summarizes the variables used by the command and automatically restricts the sample to the estimation sample; it also summarizes the weight variable and cluster structure, if specified.

#### **Quick start**

Summary statistics for all variables in the model using estimation sample

estat summarize

Add variable labels to output

estat summarize, labels

Obtain summary of estimation sample for each equation

estat summarize, equation

Ignore weights when calculating summary statistics after weighted estimation

estat summarize, noweights

#### Menu for estat

Statistics > Postestimation

## **Syntax**

estat <u>summarize [eqlist] [, estat\_summ\_options]</u>

| estat_summ_options | Description                                                                                                    |  |  |
|--------------------|----------------------------------------------------------------------------------------------------|--|--|
| equation           | display summary by equation                                                                                          |  |  |
| group              | display summary by group; only after sem and gsem                                                                    |  |  |
| labels             | display variable labels                                                                                              |  |  |
| <u>nohea</u> der   | suppress the header                                                                                                  |  |  |
| <u>noweig</u> hts  | ignore weights                                                                                                    |  |  |
| display_options    | control row spacing, line width, display of omitted variables and base and empty cells, and factor-variable labeling |  |  |

eglist is rarely used and specifies the variables, with optional equation name, to be summarized. eglist may be varlist or (eqname<sub>1</sub>: varlist) (eqname<sub>2</sub>: varlist) .... varlist may contain time-series operators; see [U] 11.4.4 Time-series varlists. collect is allowed; see [U] 11.1.10 Prefix commands.

### **Options**

equation requests that the dependent variables and the independent variables in the equations be displayed in the equation-style format of estimation commands, repeating the summary information about variables entered in more than one equation.

group displays summary information separately for each group, group is only allowed after sem or gsem with a group() variable specified.

labels displays variable labels.

noheader suppresses the header.

noweights ignores the weights, if any, from the previous estimation command. The default when weights are present is to perform a weighted summarize on all variables except the weight variable itself. An unweighted summarize is performed on the weight variable.

display\_options: noomitted, vsquish, noemptycells, baselevels, allbaselevels, nofvlabel, fvwrap(#), and fvwrapon(style); see [R] Estimation options.

## Remarks and examples

Often when fitting a model, you will also be interested in obtaining summary statistics, such as the sample means and standard deviations of the variables in the model. estat summarize makes this process simple. The output displayed is similar to that obtained by typing

```
. summarize varlist if e(sample)
```

without the need to type the varlist containing the dependent and independent variables.

615

1

1

### ▶ Example 1

Continuing with the example in [R] estat ic, here we summarize the variables by using estat summarize.

Number of obs =

0

0

. use https://www.stata-press.com/data/r19/sysdsn1 (Health insurance data)

.3707317

.3138211

- . mlogit insure age male nonwhite i.site (output omitted)
- . estat summarize, noomitted Estimation sample mlogit

site 2

3

Variable Mean Std. dev. Min Max 1.596748 3 .6225846 insure 1 44.46832 14.18523 18.11087 86.07254 age .2504065 .4335998 male 0 1 nonwhite .196748 .3978638 0 1

4

The output in the previous example contains all the variables in one table, though mlogit presents its results in a multiple-equation format. For models in which the same variables appear in all equations, that is fine; but for other multiple-equation models, we may prefer to have the variables separated by the equation in which they appear. The equation option makes this possible.

.4833939

.4644224

#### Example 2

Systems of simultaneous equations typically have different variables in each equation, and the equation option of estat summarize is helpful in such situations. In example 2 of [R] reg3, we have a model of supply and demand. We first refit the model and then call estat summarize.

- . use https://www.stata-press.com/data/r19/supDem
- . reg3 (Demand:quantity price pcompete income) (Supply:quantity price praw),
- > endog(price)

(output omitted)

. estat summarize, equation

Number of obs = Estimation sample reg3 49

| Variable | Mean     | Std. dev. | Min      | Max      |
|----------|----------|-----------|----------|----------|
| depvar   |          |           |          |          |
| quantity | 12.61818 | 2.774952  | 7.710694 | 20.04767 |
| quantity | 12.61818 | 2.774952  | 7.710694 | 20.04767 |
| demale   |          |           |          |          |
| price    | 32.70944 | 2.882684  | 26.38185 | 38.47692 |
| pcompete | 5.929975 | 3.508264  | .2076465 | 11.55491 |
| income   | 7.811735 | 4.18859   | .5704173 | 14.00767 |
| Supply   |          |           |          |          |
| price    | 32.70944 | 2.882684  | 26.38185 | 38.47692 |
| praw     | 4.740891 | 2.962565  | .1510276 | 9.79881  |

The first block of the table contains statistics on the dependent (or, more accurately, left-hand-side) variables, and because we specified quantity as the left-hand-side variable in both equations, it is listed twice. The second block refers to the variables in the first equation we specified, which we labeled "Demand" in our call to reg3; and the final block refers to the supply equation.

4

#### Stored results

estat summarize stores the following in r():

Scalars

r(N\_groups) number of groups (group only)

Matrices

r(stats)  $k \times 4$  matrix of means, standard deviations, minimums, and maximums

r(stats[\_#])  $k \times 4$  matrix of means, standard deviations, minimums, and maximums for group #(group only)

### Also see

- [R] **estat** Postestimation statistics
- [R] estat ic Display information criteria
- [R] estat vce Display covariance matrix estimates

Stata, Stata Press, and Mata are registered trademarks of StataCorp LLC. Stata and Stata Press are registered trademarks with the World Intellectual Property Organization of the United Nations. StataNow and NetCourseNow are trademarks of StataCorp LLC. Other brand and product names are registered trademarks or trademarks of their respective companies. Copyright © 1985-2025 StataCorp LLC, College Station, TX, USA. All rights reserved.

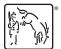

For suggested citations, see the FAQ on citing Stata documentation.